**Autodesk AutoCAD Crack Activacion**

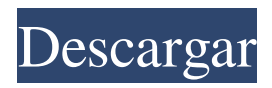

**AutoCAD con clave de producto [Actualizado] 2022**

AutoCAD se ha convertido en un programa popular debido a su facilidad de uso, velocidad y versatilidad. Hoy, puede usar AutoCAD en su PC, Mac o una variedad de dispositivos móviles. Es extremadamente popular en la arquitectura y la ingeniería mecánica, pero también se ha utilizado para la ingeniería civil, la soldadura, el diseño de vehículos, el diseño de automóviles, el diseño industrial y ferroviario, el diseño residencial y el diseño de interiores. AutoCAD también se

utiliza para efectos visuales en cine y televisión. AutoCAD sigue siendo el líder del mercado en el mercado de CAD de escritorio, con más de medio millón de usuarios en todo el mundo. El programa AutoCAD se basa en estándares de dibujo que permiten a los diseñadores compartir y ver fácilmente sus diseños. AutoCAD también viene con bases de datos y control de versiones incorporados, lo que permite a los usuarios almacenar fácilmente datos dentro de un dibujo. AutoCAD no es la

única herramienta de dibujo 2D en el mercado, pero es la opción más popular y

la opción más popular para los

principiantes. También puede usar AutoCAD para crear diseños impresos en 2D o usarlo con otro software de dibujo o

un sistema CAM. También puede combinar AutoCAD con un sistema CAM para sus máquinas CNC y fresadoras automáticas. AutoCAD también tiene una poderosa herramienta de modelado 3D. Esta sección proporciona una descripción general del programa AutoCAD y algunas de las funciones disponibles. Cómo empezar con AutoCAD Hay varias opciones para comenzar con AutoCAD. AutoCAD está disponible como un programa de escritorio estándar en su PC, Mac o una variedad de dispositivos móviles. También puede descargar la versión de la aplicación móvil. Esta sección proporciona una breve descripción general de las diferentes formas en que puede utilizar AutoCAD. Si desea utilizar

el software en su PC, deberá descargar el programa AutoCAD, lo cual puede hacer desde el sitio web de Autodesk. Una vez que haya descargado AutoCAD, ejecute el programa y cree una cuenta de usuario. Deberá registrarse en Autodesk para poder comprar la última versión del software.También puede descargar AutoCAD en su Mac o dispositivos iOS. El principal beneficio de AutoCAD como aplicación de escritorio es la capacidad de trabajar sin conexión. Eso significa que puede usar el software sin conexión a Internet y, como resultado, puede crear un dibujo sin pagar por el acceso en línea. Los principales beneficios de AutoCAD como aplicación móvil son que puede

**AutoCAD Clave de licencia gratuita**

. Referencias Otras lecturas AutoCAD en Wikipedia. enlaces externos Categoría:Productos de Autodesk Categoría:Software de diseño asistido por computadora Categoría:Software de diseño asistido por computadora para Windows Categoría:Software de diseño asistido por computadora para Linux

Categoría:Software de gráficos 3D

Categoría:software de animación 3D

Categoría:Software relacionado con gráficos de Windows Categoría:Software

de gráficos 3D que usa Qt Categoría:Software de diseño asistido por computadora para MacOSEsta invención se refiere a la fabricación de una capa de unión utilizada para unir un componente óptico a una placa de circuito impreso o al

sustrato de un paquete y, en particular, a la fabricación de una capa de unión para unir un componente óptico, como un dispositivo semiconductor óptico, a un sustrato de paquete o una placa de circuito impreso. Hasta ahora, cuando un componente óptico, como un dispositivo semiconductor óptico, se ensambla en un sustrato de paquete o una placa de circuito impreso, se forma una capa de unión para unir el componente óptico al sustrato de paquete o la placa de circuito impreso en la superficie del componente óptico. La capa

de unión está hecha de un material de unión, como un adhesivo, y su grosor suele estar en el rango de 20-50 xcexcm. Como método para formar una capa de unión sobre la superficie de un componente

óptico, se ha propuesto un método en el que se coloca un sustrato que tiene una superficie rebajada sobre la superficie del componente óptico para formar un hueco de aproximadamente 0,5 mm de profundidad. Luego, se forma una capa de unión en el rebaje. Dado que este método requiere un paso de formación de un hueco que tenga una profundidad de aproximadamente 0,5 mm, este método requiere un paso de formación de una superficie rebajada en un sustrato. Además, es difícil controlar el espesor de la capa de unión formada para que sea uniforme en toda la superficie del componente óptico. Además, se ha propuesto un método en el que se aplica un material de unión, como un adhesivo, a la

superficie del componente óptico, y luego el material de unión se calienta para ablandarlo, uniendo así el componente óptico al sustrato. Sin embargo, según este método, es difícil obtener una capa de unión de espesor uniforme en toda la superficie del componente óptico. Por otro lado, se ha propuesto un método para unir un componente óptico al sustrato de un paquete, en el que se forma una película de grabado, que está hecha de un óxido de un metal, como el aluminio, sobre la superficie del sustrato del paquete, y entonces un componente óptico es 27c346ba05

Abra el sitio web de Autodesk.com y vaya a la descarga de Autocad. Haga clic en el botón Instalar en el lado derecho de la página. Haga clic en el botón Continuar después de que se haya cargado el instalador. Cómo quitar Autodesk Autocad Desinstalar de su computadora. Cierra la aplicación y bórrala de tu computadora. Cómo licenciar Autodesk Autocad 2016 Para usar Autodesk Autocad 2016 en una cantidad ilimitada de computadoras, haga clic en el botón Actualizar. La clave se muestra en el lado inferior izquierdo. Recepción Autodesk Autocad ha estado en la Mac App Store desde 2011. Referencias enlaces externos Autodesk Sitio oficial de

Autocad Categoría:Software 2011 Categoría:Software de gráficos 3D Categoría:AutocadUn requisito común para desarrollar aplicaciones de software es la capacidad de personalizar una interfaz de usuario. La personalización puede incluir proporcionar una interfaz que sea diferente de una interfaz tradicional, proporcione características adicionales o difiera de una aplicación a la siguiente. Por ejemplo, el conocido Interface Builder (IB) utilizado en Mac OS X permite a los desarrolladores crear fácilmente interfaces de usuario y crear software. Este tipo de funcionalidad ya está disponible en el sistema operativo Windows. Ahora es posible utilizar tecnologías de interfaz estándar de Microsoft, como Windows

### Presentation Foundation (WPF), para crear interfaces de usuario. Además, la API de Microsoft Windows existente se puede utilizar para controlar mediante programación las interfaces de usuario de Windows. Aunque estas técnicas ya están disponibles, muchos desarrolladores aún codifican manualmente todos y cada uno de los controles visuales en la interfaz de usuario. Este proceso lleva mucho tiempo y es costoso, y da como resultado aplicaciones de software que son grandes, rígidas y difíciles de cambiar. P: Acceda a la URL local desde Azure Function después de leer el contenido de Google Cloud Storage Tengo una función de Azure con entrada de un webhook.Estoy leyendo datos de Google Cloud Storage, leyendo

### del blob en una variable y luego usando este valor en una solicitud POST a una URL en particular. El problema que tengo es que la URL de destino a la que intento realizar la solicitud es una URL local que no está alojada externamente. He estado tratando de usar la configuración de la aplicación en la función para almacenar la URL y luego usar este valor para realizar la solicitud. Puedo establecer el valor desde la configuración de la aplicación de funciones de Azure. Sin embargo, cuando activé la función, arroja un error porque el valor de appSettings no está definido. Hay alguna manera de hacer esto, o no es posible

**?Que hay de nuevo en el?**

# Aplique automáticamente la propiedad Z

en el comando DIM, incluido el uso de la propiedad DIM Z completa de Negativo. Cree dibujos dinámicamente con cualquiera de un número ilimitado de nuevas familias de dibujos. (vídeo: 1:30 min.) Agregue lógica condicional al comando de diagramación de clases UML. Cambie la apariencia del diagrama según los datos y las propiedades del dibujo actual. Cree cubos facetados, cascos convexos y una amplia variedad de nuevos objetos geométricos complejos. Utilice estilos visuales para crear geometría facetada hermética a partir de cualquier tipo de modelo. Utilice el sistema visual para agregar capas adicionales a un dibujo existente. (vídeo: 2:22 min.) Ventana de

## vista previa de renderizado del proyecto:

Utilice las herramientas de dibujo para crear nuevos diseños específicos del proyecto. Agregue el detalle y la simplicidad de un plan de proyecto a cualquier dibujo. (vídeo: 1:50 min.) Utilice AutoCAD para crear e implementar aplicaciones móviles hiperoptimizadas y receptivas. Implemente en cualquier dispositivo iOS o Android usando solo el editor de AutoCAD. (vídeo: 2:13 min.) Herramientas de edición y escalado sensibles al contexto: Utilice las propiedades contextuales de los objetos para crear nuevos objetos y modificar las propiedades del objeto subyacente. Agregue lógica condicional al comando DASH para controlar su salida en función

### de las propiedades o valores del dibujo actual. (vídeo: 1:21 min.) Algunas otras actualizaciones notables: Soporte para sistemas basados en Microsoft Windows Compatibilidad con procesadores de 64 bits en sistemas basados en Windows Una conexión más sólida con la configuración específica de la plataforma de la barra de menú de Windows Admite el renderizado con el comando ShowWorkplane en Standard y Professional Admite la renderización con el comando ShowMultiView en Standard y Professional Soporte adicional para Live Family y Live Mesh El nuevo comando "Crear proyecto" admite la creación de nuevos diseños específicos del proyecto en cualquiera de los tipos de proyectos

### admitidos actualmente.El comando crea un nuevo documento de proyecto y luego abre la página gráfica de ese proyecto en la ventana de dibujo. El comando "Crear proyecto" tiene dos modos: "Como nuevo proyecto" y "Como nueva familia". Puede crear un nuevo proyecto en un tipo de proyecto que se haya cargado en la aplicación o puede crear un nuevo proyecto basado en el tipo de proyecto actual. Para usar el "Crear Proyecto"

Memoria: 512 MB RAM Sistema operativo: Windows XP DirectX: 9.0 Procesador: Pentium de 2,2 GHz Disco duro: 10 GB de espacio disponible Requisitos del sistema: DirectX: 9.0 Procesador: Pentium de 2,2 GHz Disco duro: 10 GB de espacio disponible Información general Battlefield® 2: Operación Tormenta de fuego™ (Windows) Battlefield® 2: Close Quarters (Windows) Battlefield® 2: Blindado

<https://thebakersavenue.com/autocad-incluye-clave-de-producto-for-windows-actualizado/> <https://digi-office.eu/2022/06/30/autocad-win-mac-mas-reciente-2022/> <https://www.siriusarchitects.com/advert/autodesk-autocad-19-1-crack-licencia-keygen-descarga-gratis-3264bit-2022-ultimo/> [https://bestrest.rest/wp](https://bestrest.rest/wp-content/uploads/2022/06/AutoCAD__Crack__Torrent_Codigo_de_activacion_For_Windows_Ultimo_2022.pdf)[content/uploads/2022/06/AutoCAD\\_\\_Crack\\_\\_Torrent\\_Codigo\\_de\\_activacion\\_For\\_Windows\\_Ultimo\\_2022.pdf](https://bestrest.rest/wp-content/uploads/2022/06/AutoCAD__Crack__Torrent_Codigo_de_activacion_For_Windows_Ultimo_2022.pdf) <http://yorunoteiou.com/?p=559490> <https://themesotheliomacancer.com/wp-content/uploads/2022/06/nirpueb.pdf> <https://hkcapsule.com/2022/06/30/autocad-22-0-crack-con-keygen-descarga-gratis-actualizado-2022/> <https://www.webcard.irish/autocad-23-0-torrente-win-mac-actualizado-2022/> <https://carolwestfineart.com/wp-content/uploads/2022/06/yanmic.pdf>

<http://horley.life/?p=26250>

<https://sehatmudaalami65.com/wp-content/uploads/2022/06/rivetam.pdf>

<http://www.chandabags.com/autocad-2017-21-0-crack-descargar-pc-windows/>

[https://social111.s3.amazonaws.com/upload/files/2022/06/mF62UmGnBVBvC2Lhe8r7\\_29\\_ed59dcc48005028d1e662cd1b58f8](https://social111.s3.amazonaws.com/upload/files/2022/06/mF62UmGnBVBvC2Lhe8r7_29_ed59dcc48005028d1e662cd1b58f85f9_file.pdf) [5f9\\_file.pdf](https://social111.s3.amazonaws.com/upload/files/2022/06/mF62UmGnBVBvC2Lhe8r7_29_ed59dcc48005028d1e662cd1b58f85f9_file.pdf)

<http://kathebeaver.com/?p=1878>

<http://protondigital.xyz/?p=170>

<http://www.buriramguru.com/wp-content/uploads/2022/06/wertab.pdf>

<https://www.townshipofsugargrove.com/autocad-crack-3/>

[https://black-](https://black-affluence.com/social/upload/files/2022/06/I389XtW641gEecLnj4vj_29_610245fb7673ede5d685a6bf86593a9c_file.pdf)

[affluence.com/social/upload/files/2022/06/I389XtW641gEecLnj4vj\\_29\\_610245fb7673ede5d685a6bf86593a9c\\_file.pdf](https://black-affluence.com/social/upload/files/2022/06/I389XtW641gEecLnj4vj_29_610245fb7673ede5d685a6bf86593a9c_file.pdf) [https://playerclub.app/upload/files/2022/06/cVrPLASrisnoCPZfD6qn\\_30\\_610245fb7673ede5d685a6bf86593a9c\\_file.pdf](https://playerclub.app/upload/files/2022/06/cVrPLASrisnoCPZfD6qn_30_610245fb7673ede5d685a6bf86593a9c_file.pdf) <https://irabotee.com/wp-content/uploads/2022/06/gizecapi.pdf>